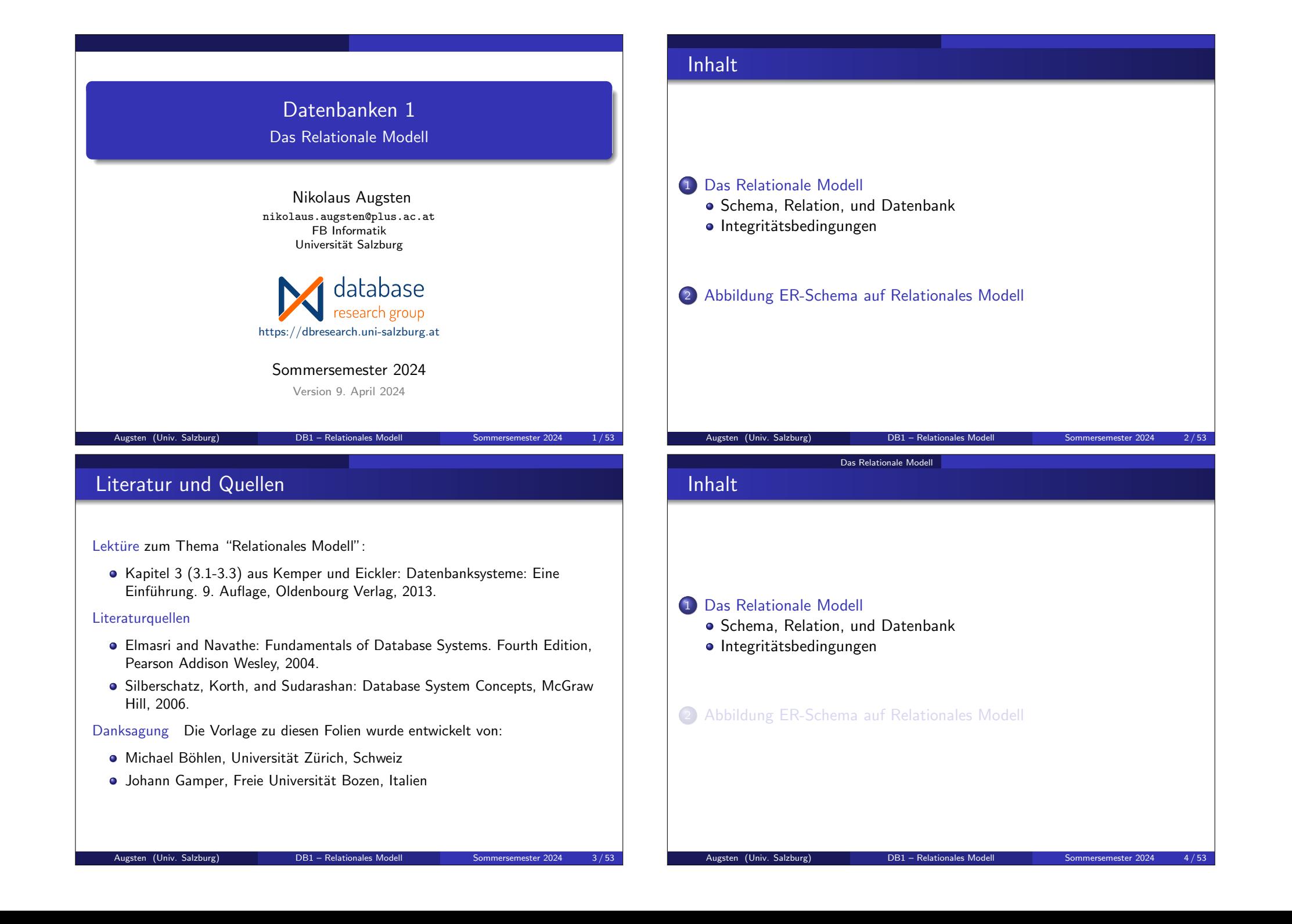

### Das Relationale Modell/1

- Relationale Modell:
	- **·** logisches Datenmodell
	- basiert auf Relationen
- Relation: mathematisches Konzept, das auf Mengen basiert.
- Die Stärke des relationalen Modells ist die formale Grundlage durch Relationen (und Mengen).
- In der Praxis wird der SQL Standard verwendet. Der SQL Standard unterscheidet sich vom formalen Modell in einigen Punkten (wir gehen später auf diese Unterschiede ein).

Augsten (Univ. Salzburg) DB1 – Relationales Modell Sommersemester 2024 6 / 53 Das Relationale Modell Schema, Relation, und Datenbank

# Das Relationale Modell/3

- Edgar Codd, a mathematician and IBM Fellow, is best known for creating the relational model for representing data that led to today's 12 billion database industry.
- Codd's basic idea was that relationships between data items should be based on the item's values, and not on separately specified linking or nesting.
- The idea of relying only on value-based relationships was quite a radical concept at that time, and many people were skeptical. They didn't believe that machine-made relational queries would be able to perform as well as hand-tuned programs written by expert human navigators.

http://www-03.ibm.com/ibm/history/exhibits/builders/builders\_codd.html

#### Das Relationale Modell Schema, Relation, und Datenbank

## Das Relationale Modell/2

Das relationale Modell wurde von E. Codd von IBM Research in folgendem Artikel eingeführt:

> A Relational Model for Large Shared Data Banks, Communications of the ACM, June 1970

- Dieser Artikel hat das Feld der Datenbanksysteme revolutioniert.
- Codd erhielt hierfür den ACM Turing Award.

### Das Relationale Modell Schema, Relation, und Datenbank

### **Schema**

- $sch(R) = [A_1, A_2, \ldots, A_n]$  ist das Schema der Relation.
- Eckige Klammern [...] werden für eine Liste von Werten verwendet; eine Liste ist geordnet.

Augsten (Univ. Salzburg) **DB1** – Relationales Modell Sommersemester 2024 7/53

- $\bullet$  R ist der Name der Relation.
- $A_1, A_2, \ldots, A_n$  sind die Attribute.
- $\bullet$  Kurzschreibweise: Für die Definition einer Relation  $R$  mit Schema  $sch(R) = [A_1, A_2, \ldots, A_n]$  schreiben wir kurz:

$$
R[A_1, A_2, \ldots, A_n]
$$

• Beispiel: Für die Relation Kunden[KundenName, KundenStrasse, KundenOrt] gilt  $sch(Kunden) = [KundenName, KundenStrasse, KundenOrt]$ 

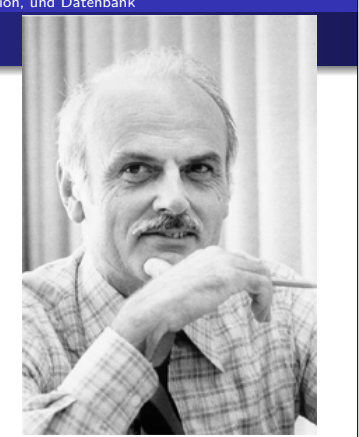

### Die Relation Kunden

• Schema:  $sch(Kunden) = [KundenName, KundenStrasse, KundenOrt]$ 

### Kunden

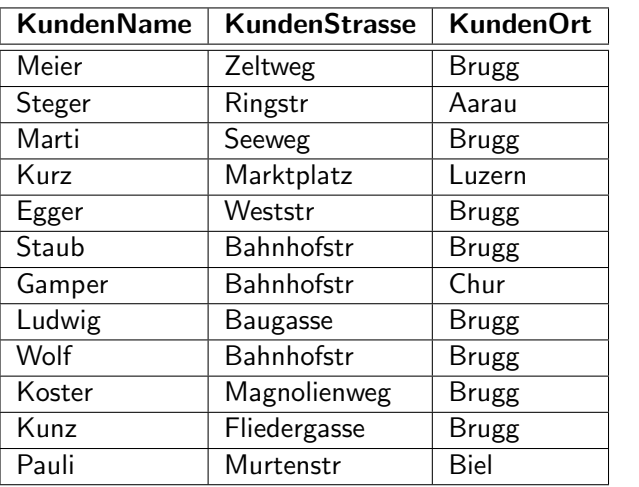

Augsten (Univ. Salzburg) **DB1** – Relationales Modell Sommersemester 2024 10/53

Das Relationale Modell Schema, Relation, und Datenbank

# Attribute

- Attributwert: Attribut nimmt für jedes Tupel einen Wert an
	- mögliche Werte durch Domäne bestimmt
	- $\bullet$  dom(A) ist die Domäne von Attribut A
- Atomar: Attributwerte müssen atomar sein
	- also "einfach" im Sinne des ER-Modells
	- zusammengesetzte oder mehrwertige Attribute sind nicht erlaubt
	- "Pink Floyd" ist atomar, "Pink Floyd Wish you were here" ist nicht atomar
- Attributname: spezifizieren Rolle der entsprechenden Domäne in Relation:
	- Name ist eindeutig innerhalb einer Relation
	- wird verwendet, um die Werte dieses Attributs zu interpretieren
- · Beispiel: Die Domäne Datum wird für die Attribute Rechnungsdatum und Zahlungstermin mit unterschiedlichen Bedeutungen verwendet.
	- $\bullet$  dom(Rechnungsdatum) = Datum
	- $\bullet$  dom(Zahlungstermin) = Datum

#### Das Relationale Modell Schema, Relation, und Datenbank

### Domäne

- Eine Domäne ist eine Menge von atomaren Werten.
	- Beispiel: Alter einer Person ist eine positive Ganzzahl.
- Zu jeder Domäne gehört ein Datentyp (oder Format):
	- Telefonnummer hat Format: 0dd ddd dd dd, wobei d eine Ziffer ist.
	- Für ein Datum existieren verschiedene Formate: z.B. yyyy-mm-dd oder dd.mm.yyyy
- Der reservierte Wert null gehört zu jeder Domäne:
	- wird für fehlende Werte verwendet
	- Nullwerte machen die Definition von Operationen komplexer

Das Relationale Modell Schema, Relation, und Datenbank

Augsten (Univ. Salzburg) **DB1** – Relationales Modell Sommersemester 2024 11/53

### **Tupel**

- Ein Tupel ist eine geordnete Menge (d.h. eine Liste) von Werten
- Eckige Klammern [...] werden verwendet um Tupel darzustellen
- Jeder Wert eines Tupels muss aus der entsprechenden Domäne stammen
- Beispiel: Tupel der Relation Kunden
	- Schema:  $sch(Kunden) = [KundenName, KundenStrasse, KundenOrt]$
	- Tupel: [Meier, Zeltweg, Brugg]

# Instanz (Ausprägung)

- $\bullet$  Der Name einer Relation R wird auch als Bezeichner für die Instanz einer Relation verwendet
- **•** Instanz einer Relation R mit Schema  $sch(R) = [A_1, A_2, \ldots, A_n]$  ist eine Untermenge des Kreuzprodukts der Domänen der Attribute:

$$
R\subseteq D_1\times D_2\times\ldots\times D_n
$$

R ist also eine Menge von Tupeln  $[v_1, v_2, \ldots, v_n]$ , sodass jedes  $v_i \in D_i$ 

- Geschweifte Klammern {...} werden für Mengen verwendet
- **•** Beispiel:
- $D_1 = dom(KuName) = \{Ludwig, Koster, Marti, Wolf, \ldots\}$
- $D_2 = \text{dom}(Ku\text{Strasse}) = \{Bahnhofstr, Baugasse, Seeweg, \ldots\}$
- $D_3 = \text{dom}(KuOrt) = \{Bruge, Luzern, Chur, ...\}$
- $R = \{ [Ludwig, Bahnhofstr, Brugg], [Koster, Baugasse, Brugg],$ [Marti, Seeweg, Brugg], [Wolf, Weststr, Brugg] }  $\subset D_1 \times D_2 \times D_3$

Das Relationale Modell Schema, Relation, und Datenbank

### Eigenschaften von Relationen

- Relationen sind ungeordnet, d.h., die Ordnung der Tupel ist nicht relevant.
- Die Attribute eines Schemas  $sch(R) = [A_1, ..., A_n]$  und die Werte in einem Tuple  $t = [v_1, ..., v_n]$  sind geordnet.

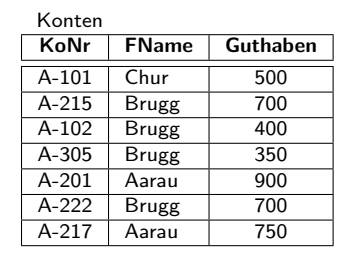

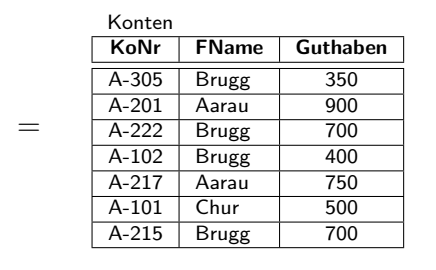

### Das Relationale Modell Schema, Relation, und Datenbank

# Beispiel einer Relation

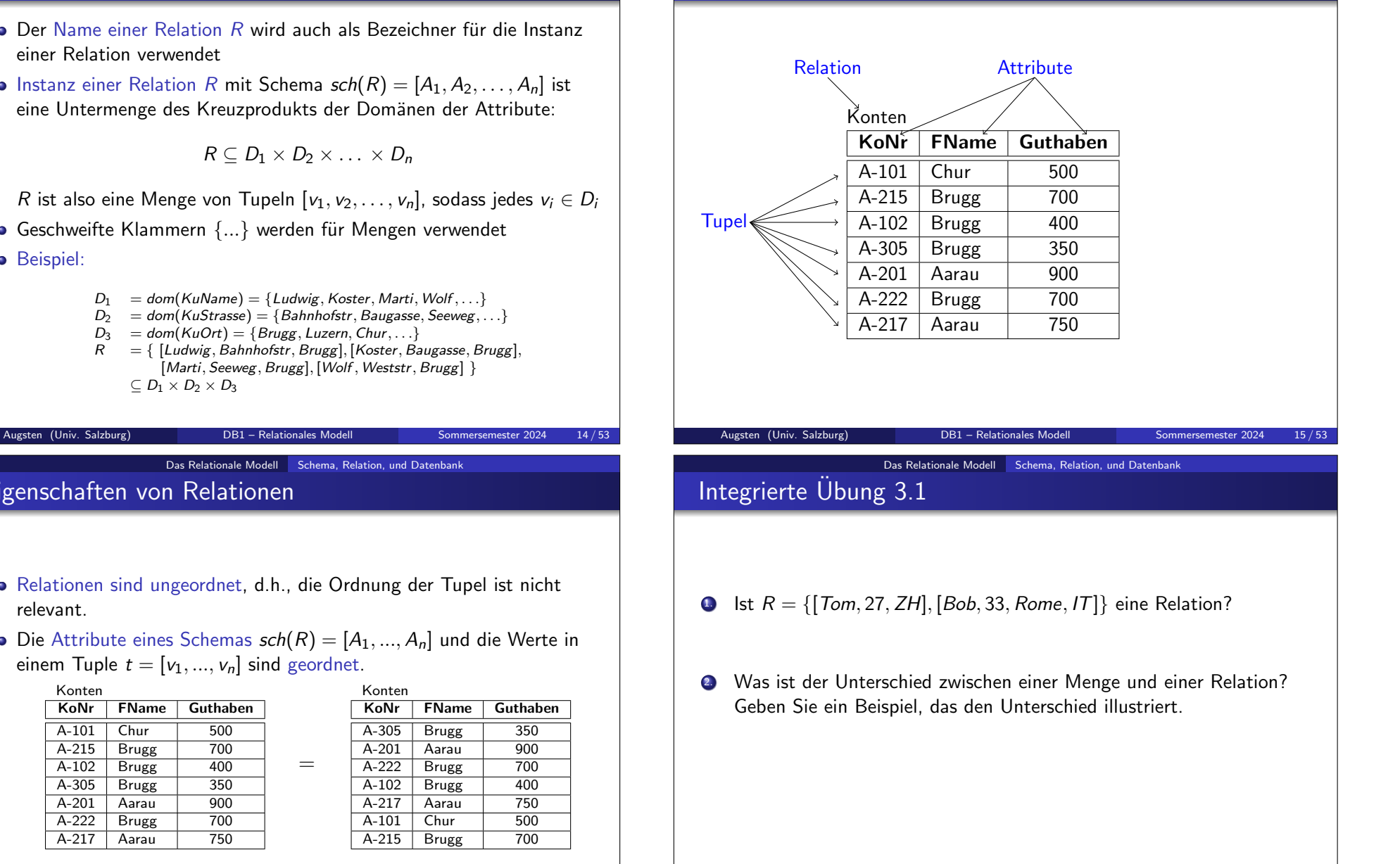

# Integrierte Übung 3.2

**1.** Illustrieren Sie die folgenden Relationen graphisch:  $sch(R) = [X, Y]; R = \{[1, a], [2, b], [3, c]\}$  $sch(S) = [A, B, C]$ ;  $S = \{ [1, 2, 3] \}$ 

### 2. Bestimmen Sie die folgenden Objekte:

- · Das 2. Attribut der Relation R?
- Das 3. Tupel der Relation R?
- $\bullet$  Das Tuple in der Relation R mit dem kleinsten Wert von Attribut X?

Das Relationale Modell Schema, Relation, und Datenbank

### Datenbank mit Relationen Konten und Kontoinhaber

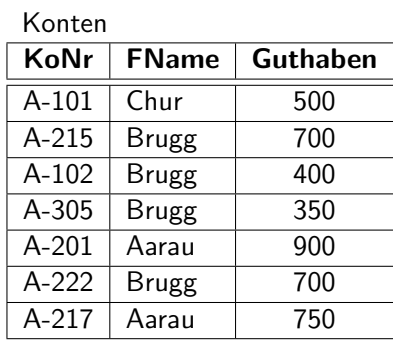

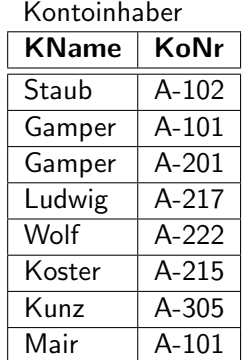

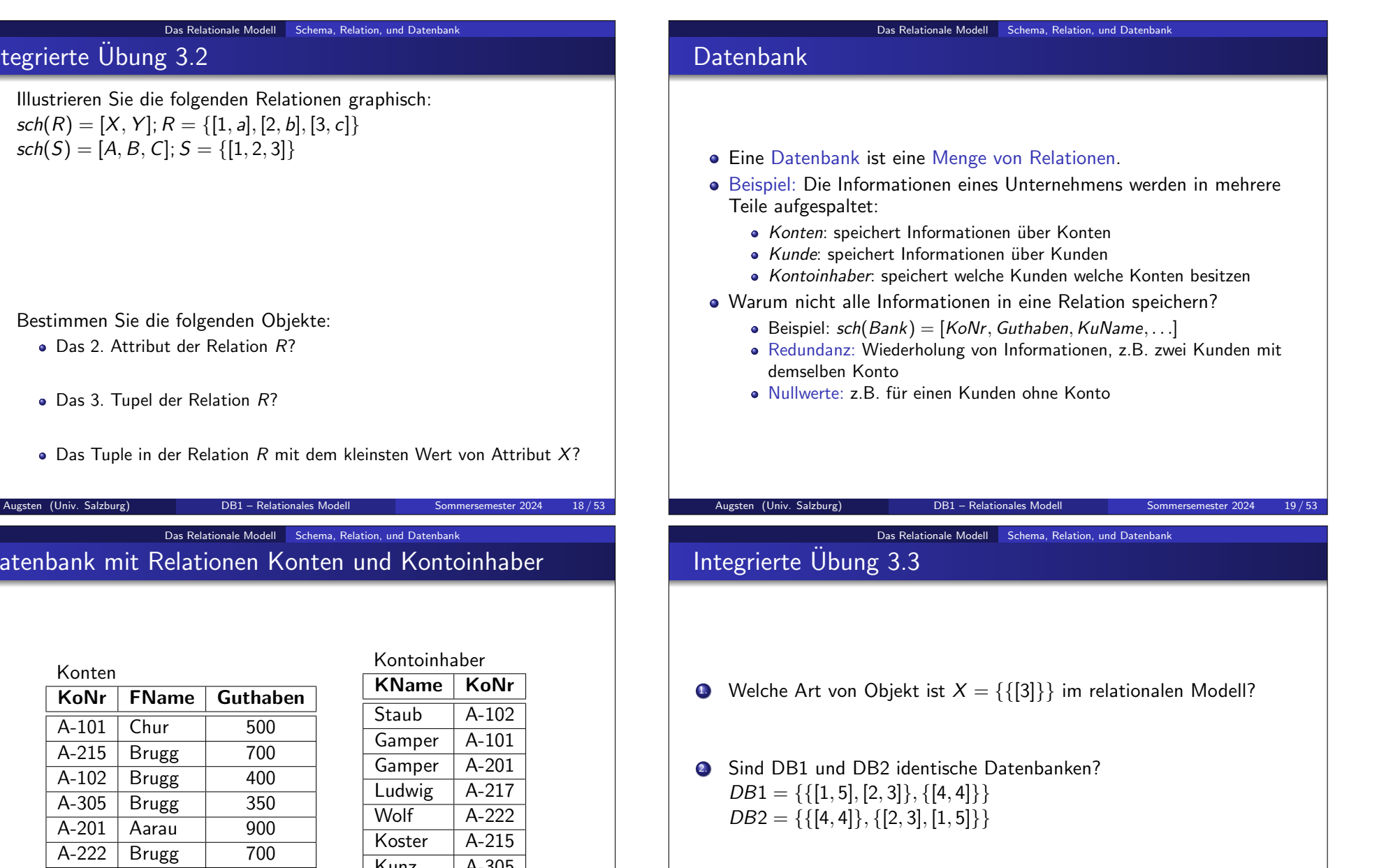

### Zusammenfassung des relationalen Modells

- $\bullet$  Eine Domäne D ist eine Menge von atomaren Werten.
	- **O** Telefonnummern, Namen, Noten, Geburtstage, Institute
	- jede Domäne beinhaltet den reservierten Wert null
- Zu jeder Domäne wird ein Datentyp oder Format spezifiziert.
	- 5-stellige Zahlen, yyyy-mm-dd, Zeichenketten
- $\bullet$  Ein Attribut  $A_i$  beschreibt die Rolle einer Domäne innerhalb eines Schemas.
	- **•** TelephonNr, Alter, Institutsname
- Ein Schema sch $(R) = [A_1, ..., A_n]$  besteht aus einer Liste von Attributen.
	- $\bullet$  sch(Angestellte) = [Name, Institut, Lohn],  $sch(Institute) = [InstName, Leiter, Addressel]$
- **Ein Tupel** *t* ist eine Liste von Werten  $t = [v_1, ..., v_n]$  mit  $v_i \in dom(A_i)$ . •  $t = [Tom, SE, 23K]$
- **Eine Relation**  $R \subseteq D_1 \times ... \times D_n$  mit dem Schema sch $(R) = [A_1, ..., A_n]$  ist eine Menge von n-stelligen Tupeln.
	- $R = \{[Tom, SE, 23K], [Lene, DB, 33K]\} \subseteq NAMEN \times INSTITUTE \times INTEGER$
- **Eine Datenbank** DB ist eine Menge von Relationen.
	- $DB = \{R, S\}$
	- $R = \{[Tom, SE, 23K], [Lene, DB, 33K]\}$
	- $S = \{ [SE, Tom, Boston], [DB, Lena, Tucson] \}$
- Augsten (Univ. Salzburg) **DB1** Relationales Modell Sommersemester 2024 22/53

Das Relationale Modell Integritätsbedingungen

## Schlüssel/1

- $\bullet$  K  $\subseteq$  R ist eine Teilmenge der Attribute von R
- $\bullet$  K ist ein Superschlüssel von R falls die Werte von K ausreichen um ein Tupel jeder möglichen Relation  $R$  eindeutig zu identifizieren.
	- Mit "jeder möglichen" meinen wir eine Relation, die in der Miniwelt, die wir modellieren, existieren könnte.
	- Beispiel:  $\{KuName, KuStrasse\}$  und  $\{KuName\}$  sind Superschlüssel von Kunde, falls keine zwei Kunden den gleichen Namen haben können.

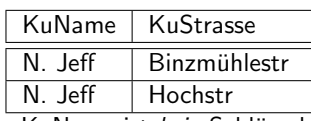

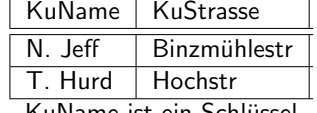

#### KuName ist kein Schlüssel

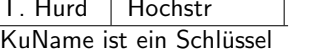

#### Das Relationale Modell Integritätsbedingungen

## Integritätsbedingungen

- Integritätsbedingungen (constraints) sind Einschränkungen auf den Daten, die alle Instanzen der Datenbank erfüllen müssen.
- Klassen von Integritätsbedingungen im relationalen Modell :
	- Schlüssel
	- Domänenintegrität
	- Referentielle Integrität
- Integritätsbedingungen garantieren eine gute Datenqualität.

# Schlüssel/2

- $\bullet$  K ist ein Kandidatschlüssel falls K minimal ist Beispiel:
	- {KuName} ist ein Kandidatschlüssel für Kunde weil diese Menge ein Superschlüssel ist und keine Untermenge ein Superschlüssel ist.

Augsten (Univ. Salzburg) DB1 – Relationales Modell Sommersemester 2024 24 / 53

Das Relationale Modell Integritätsbedingungen

- $\bullet$  {KuName, KuStrasse } ist kein Kandidatschlüssel weil eine Untermenge, nämlich {KuName}, ein Superschlüssel ist.
- Primärschlüssel: ein Kandidatschlüssel der verwendet wird um Tupel in einer Relation zu identifizieren.
	- Als Primärschlüssel sollte ein Attribut ausgewählt werden, dessen Wert sich nie ändert (oder zumindest sehr selten).
	- Beispiel: email ist eindeutig und ändert sich selten

#### Das Relationale Modell Integritätsbedingungen

### Domänenintegrität

- Die Domänenintegrität garantiert, dass alle Attributwerte aus der entsprechenden Domäne stammen.
- Nullwerte: sind standardmäßig erlaubt da Teil der Domäne
- Primärschlüssel dürfen nicht null sein
	- falls der Primärschlüssel aus mehreren Attributen besteht darf keines dieser Attribute null sein
	- andere Attribute der Relation, selbst wenn sie nicht zum Primärschlüssel gehören, können ebenfalls Nullwerte verbieten

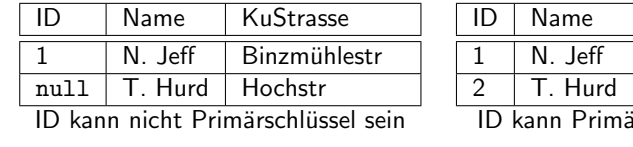

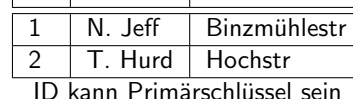

KuStrasse

Augsten (Univ. Salzburg) **DB1** – Relationales Modell Sommersemester 2024 27/53

Das Relationale Modell Integritätsbedingungen

# Integrierte Übung 3.4

 $\bullet$  Bestimmen Sie die Schlüssel der Relation  $R$ :

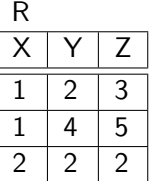

### Referentielle Integrität

- Fremdschlüssel: Attribute im Schema einer Relation, die Primärschlüssel einer anderen Relation sind
	- Beispiel: KuName und KoNr der Relation Kontoinhaber sind Fremdschlüssel von Kunde bzw. Konten.

Das Relationale Modell Integritätsbedingungen

- Rekursion: Nicht-Primärschlüssel Attribute können auch Fremdschlüssel zum Primärschlüssel in derselben Relation sein.
- Erlaubte Werte für Fremdschlüssel:
	- Werte, die als Primärschlüssel in der referenzierten Relation vorkommen
	- null Werte (alle oder kein Attribut des Fremdschlüssels)
- Graphischen Darstellung eines Schemas: gerichteter Pfeil vom Fremdschlüsselattribut zum Primärschlüsselattribut.

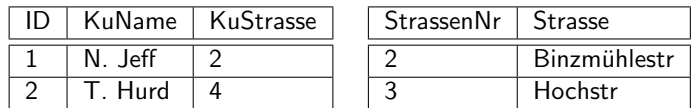

KuStrasse kann kein Fremdschlussel sein weil StrassenNr 4 nicht existiert. ¨

Augsten (Univ. Salzburg) **DB1** – Relationales Modell Sommersemester 2024 28/53

#### Das Relationale Modell Integritätsbedingungen

# Integrierte Übung 3.5

■ Bestimmen Sie mögliche Superschlüssel, Kandidatschlüssel, Primärschlüssel und Fremdschlüssel für die Relationen  $R$  und S:

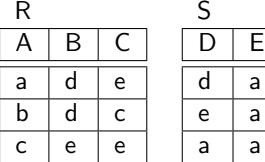

mögliche Superschlüssel: mögliche Kandidatschlüssel:

mögliche Primärschlüssel:

mögliche Fremdschlüssel:

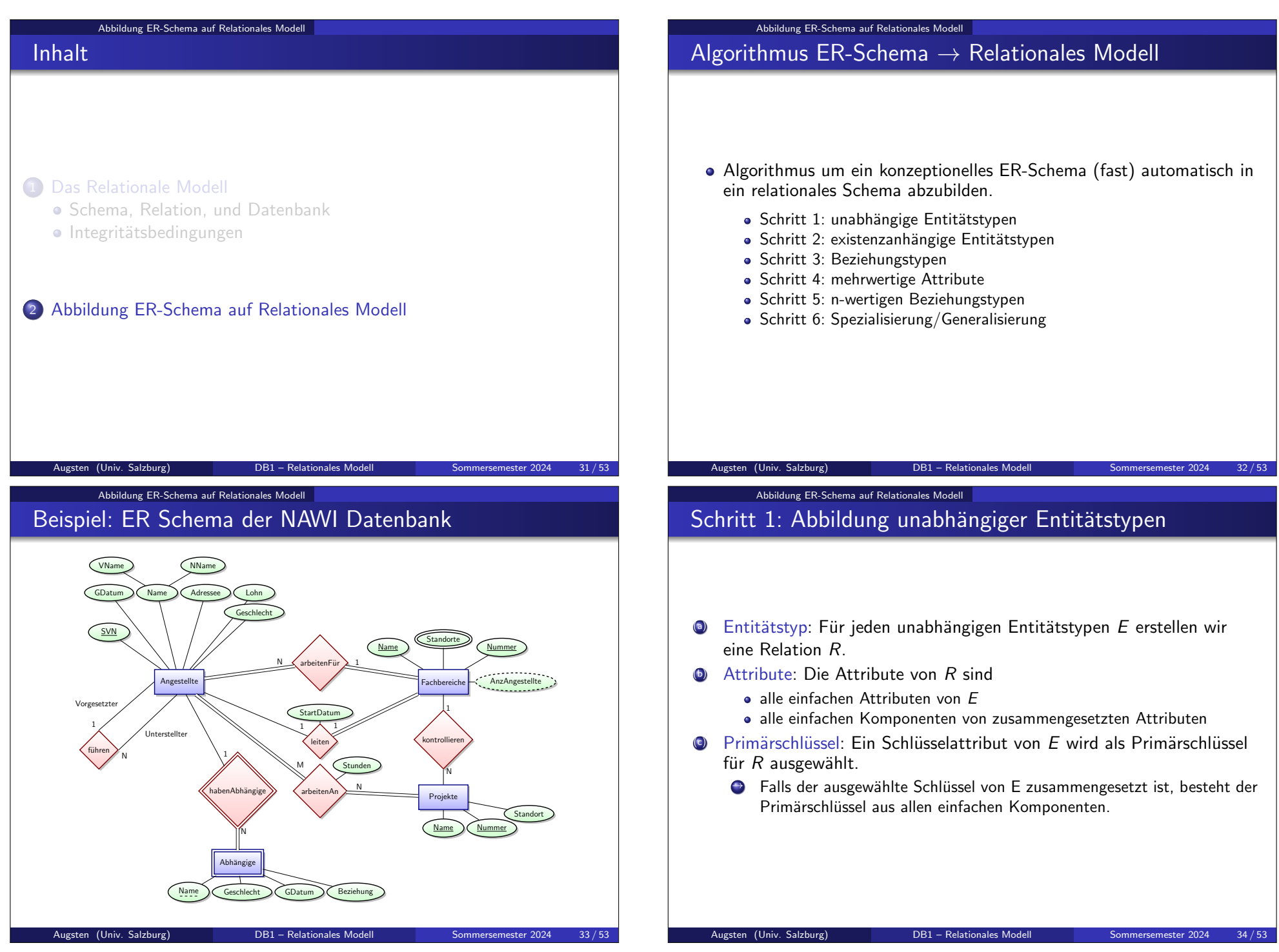

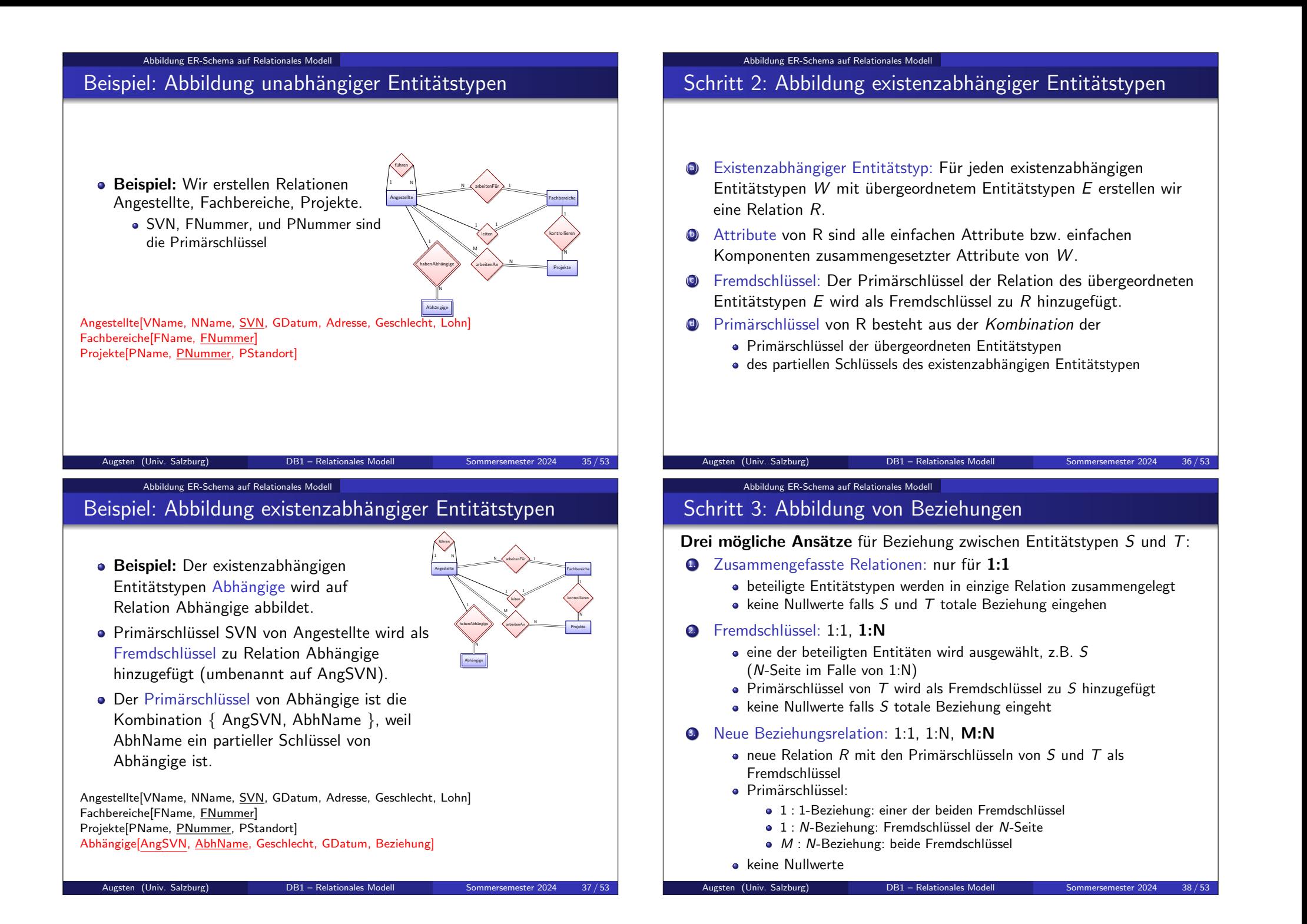

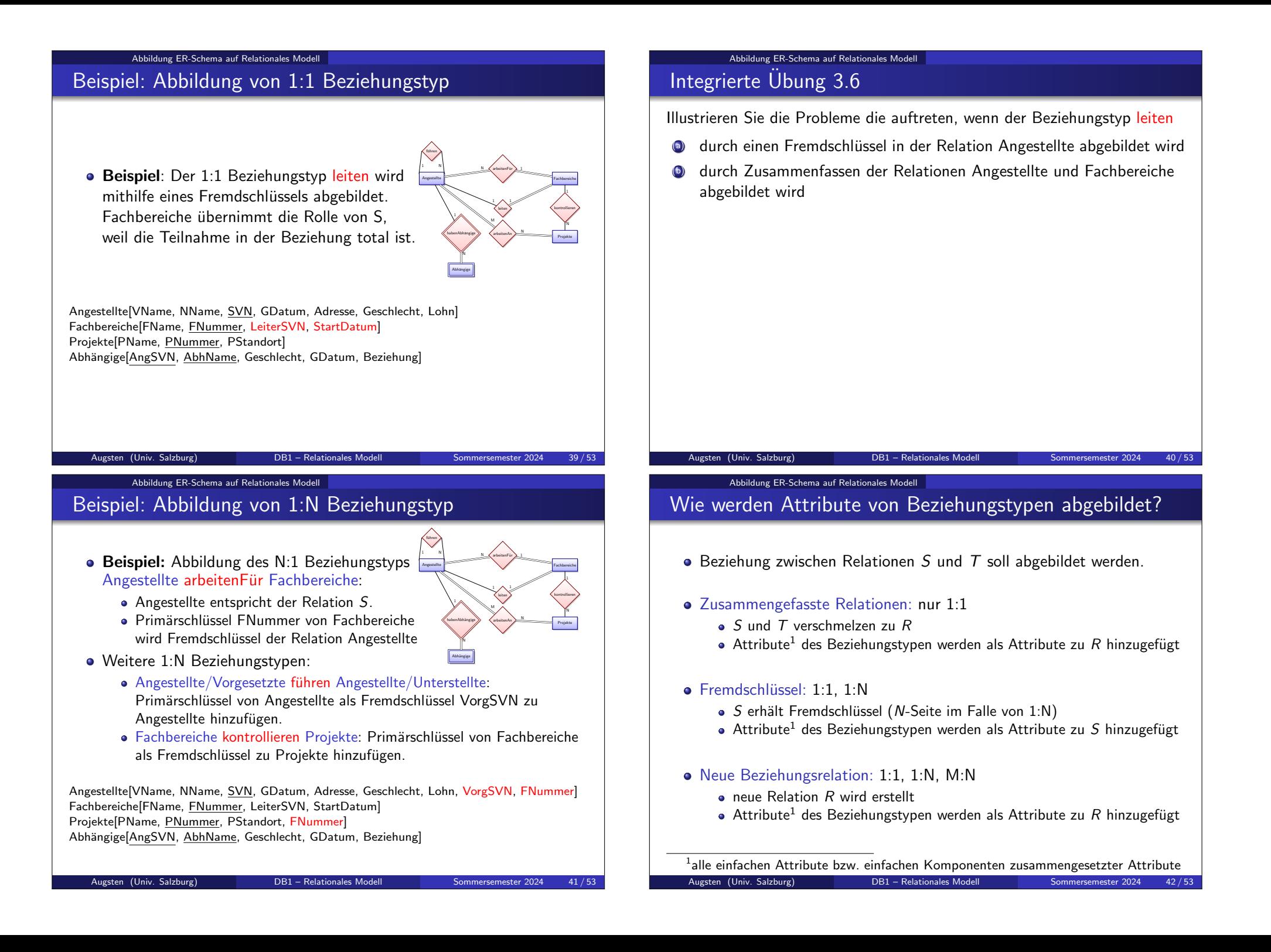

#### Abbildung ER-Schema auf Relationales Modell

## Beispiel: Abbildung von M:N Beziehungstyp mit Attributen

**• Beispiel:** Für den M:N Beziehungstyp arbeitenAn erstellen wir eine Relation ArbeitenAn.

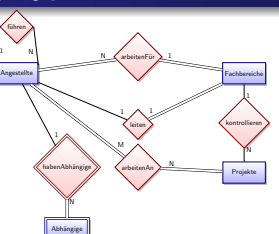

- Die Primärschlüssel der Relationen Projekte und Angestellte werden als Fremdschlüssel zur Relation ArbeitenAn hinzugefügt.
- Attribut Stunden der Relation ArbeitenAn bildet das gleichnamige Attribut des Beziehungstypen ab.
- **Der Primärschlüssel von ArbeitenAn ist die Kombination der** Fremdschlüssel: { AngSVN, PNummer }.

Angestellte[VName, NName, SVN, GDatum, Adresse, Geschlecht, Lohn, VorgSVN, FNummer] Fachbereiche[FName, FNummer, LeiterSVN, StartDatum] Projekte[PName, PNummer, PStandort, FNummer] Abhängige[AngSVN, AbhName, Geschlecht, GDatum, Beziehung] ArbeitenAn[AngSVN, PNummer, Stunden]

Augsten (Univ. Salzburg) **DB1** – Relationales Modell Sommersemester 2024 43/53

Angestellte fuhren  $\lambda$ 1 N

 $^{1}$  R

Abhängige N

 $N \leq$  arbeitenFur

1

leiten > ι,

arbeitenAn  $^{\rm M}$   $\wedge$ 

habenAbhüngige arbeitenAn

1

Abbildung ER-Schema auf Relationales Modell

## Beispiel 1: Abbildung mehrwertiger Attribute

- **Beispiel:** das mehrwertige Attribut Standorte des Entitätstyps Fachbereiche.
- **Eine neue Relation FBStandorte mit Attribut** Standort wird erstellt.
- **FNummer der Relation Fachbereiche ist** Fremdschlüssel in FRStandorte.
- Der Primärschlüssel von FBStandorte sind die Attribute { FNummer, Standort }.

Angestellte[VName, NName, SVN, GDatum, Adresse, Geschlecht, Lohn, VorgSVN, FNummer] Fachbereiche[FName, FNummer, LeiterSVN, StartDatum] Projekte[PName, PNummer, PStandort, FNummer] Abhängige[AngSVN, AbhName, Geschlecht, GDatum, Beziehung] ArbeitenAn[AngSVN, PNummer, Stunden] FBStandorte[FNummer, Standort]

#### Abbildung ER-Schema auf Relationales Modell

### Schritt 4: Abbildung mehrwertiger Attribute

- Neue Relation: Für jedes mehrwertige Attribut A erstellen wir eine neue Relation R.
- Attribute: Das mehrwertige Attribut A wird zur Relation R als (einfaches) Attribut hinzugefügt. Falls das mehrwertige Attribut  $A$ zusammengesetzt ist, werden alle einfachen Komponenten von A als (einfache) Attribute hinzugefügt.
- $\bullet$  Fremdschlüssel: Primärschlüssel K der Relation, die den Entitätsoder Beziehungstyp von A abbildet.
- $\bullet$  Primärschlüssel: Kombination von A und K. Falls das mehrwertige Attribut zusammengesetzt ist, sind alle einfachen Komponenten Teil des Primärschlüssels

Augsten (Univ. Salzburg) **DB1** – Relationales Modell Sommersemester 2024 44/53

Abbildung ER-Schema auf Relationales Modell

### Beispiel 2: Abbildung mehrwertiger Attribute

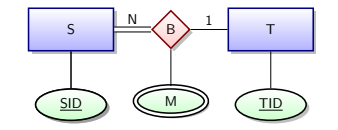

- **Beispiel:** mehrwertiges Attribut M der 1:N Beziehung B
- $\bullet$  1:N Beziehung wird als Fremdschlüssel in S modelliert
- mehrwertiges Attribut wird durch neue Relation MB modelliert

S[SID, TID] **T[TID]** MB[SID,M]

Fachbereiche

kontrollieren 1

> Projekte N

#### Abbildung ER-Schema auf Relationales Modell

## Beispiel: Vollständige NAWI Datenbank

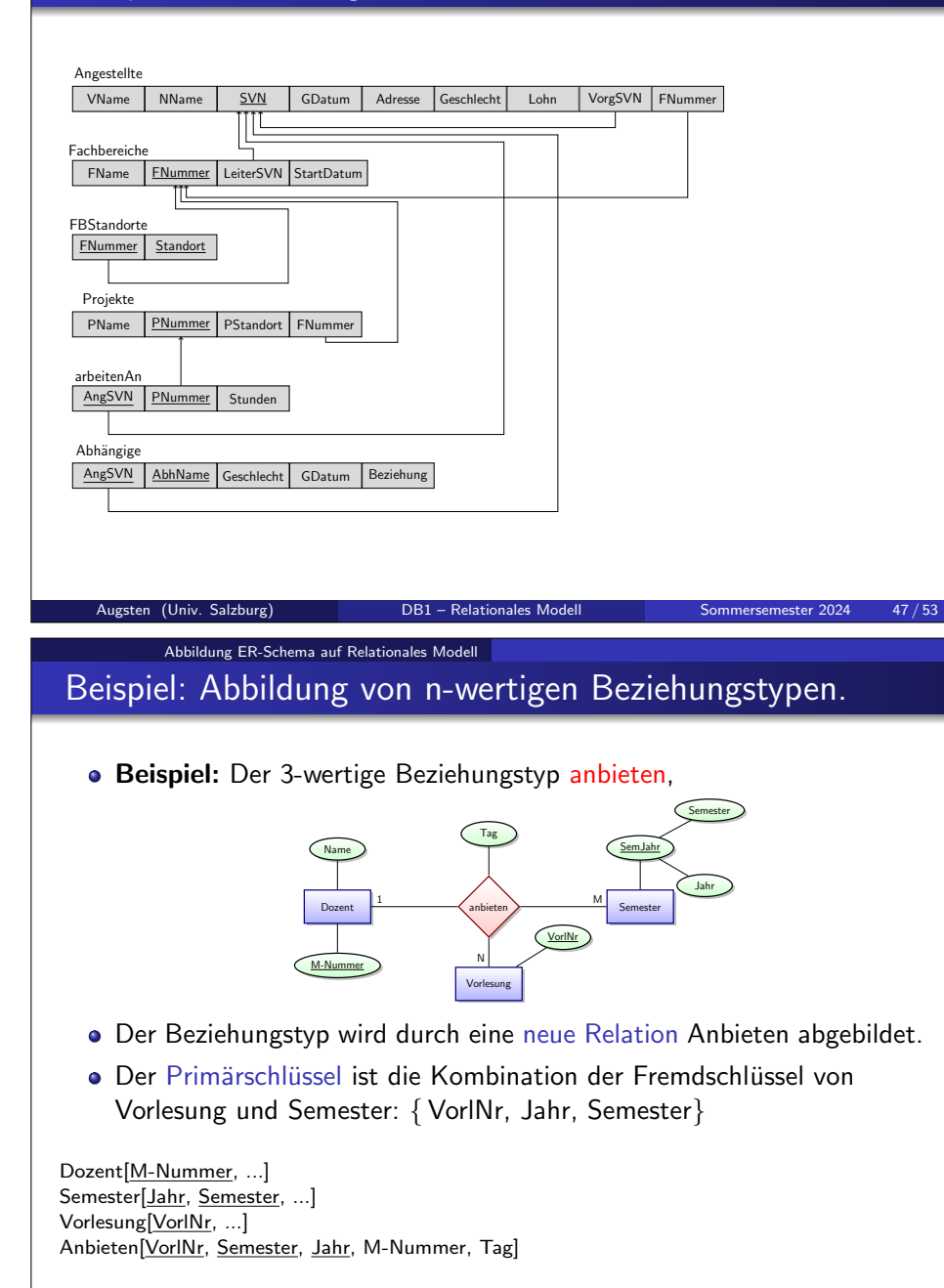

## Schritt 5: Abbildung von n-wertigen Beziehungstypen.

- Neue Relation: Für jeden *n*-wertigen Beziehungstypen ( $n > 2$ ) erstellen wir eine neue Relation R.
- Eremdschlüssel: Die Primärschlüssel der Relationen der involvierten Entitätstypen sind Fremdschlüssel in  $R$ .
- Primärschlüssel: im Falle einer Beziehung mit Kardinalität
	- $\bullet$   $M$  :  $N$  :  $P$ : Kombination aller Fremdschlüssel

Abbildung ER-Schema auf Relationales Modell

 $\bullet$   $M : N : 1:$  Fremdschlüssel der  $M$ - und N-Relationen<sup>2</sup>

Fremdschlüssel im Falle  $M : N : P$ ; im Falle  $M : N : 1$  nur die Fremdschlüssel der M- und N-Relationen

Attribute: Alle einfachen Attribute bzw. einfachen Komponenten zusammengesetzter Attribute des M:N Beziehungstypen werden als Attribute zu  $R$  hinzugefügt.

 $2$ Generell sollte für jede 1-Seite einer n-wertigen Beziehung ein Kandidatenschlüssel erzeugt werden, der die Fremdschlussel aller anderen Relationen der Beziehung enth ¨ ¨alt. DB1 – Relationales Modell

Abbildung ER-Schema auf Relationales Modell

# Schritt 6: Abbildung von Spezialisierung/Generalisierung

#### • Notation:

- $\bullet$  Untertyp:  $U_1, U_2, \ldots, U_m$
- Obertyp: O mit Attributen  $k, a_1, a_2, \ldots, a_n$
- $\bullet$  *k* ist Primärschlüssel des Obertypen O
- **•** Umsetzung:
	- Relation R für Obertyp O mit Attributen  $attr(R) = \{k, a_1, \ldots, a_n\}.$
	- Relation  $R_i$  für Untertypen  $U_i$ ,  $1 \le i \le m$ , mit den Attributen attr( $R_i$ ) = {  $k$  } ∪ {Attribute von  $U_i$ }.
	- Attribute  $k$  der Relationen  $R_i$  sind Fremdschlüssel auf Attribut  $k$  in  $R_i$ .
- Kann für alle Arten der Spezialisierung verwendet werden:
	- vollständig und partiell
	- disjunkt und überlappend
- Einschränkung: vollständig und/oder disjunkt wird nicht erzwungen

#### Abbildung ER-Schema auf Relationales Modell

### Beispiel: Abbildung von Spezialisierung

**Beispiel:** Spezialisierung von Employees

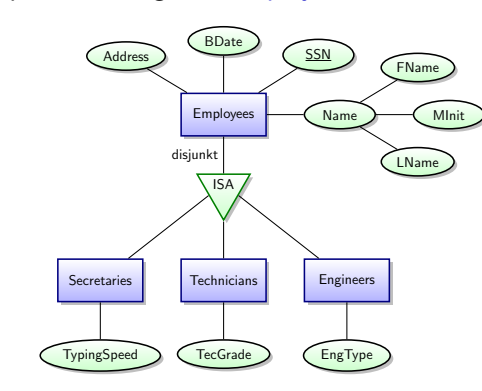

Employees[SSN, FName, MInit, LName, BDate, Address] Secretaries[SSN, TypingSpeed] Technicians[SSN, TecGrade] Engineers[SSN, EngType]

Augsten (Univ. Salzburg) **DB1** – Relationales Modell Sommersemester 2024 51/53

Abbildung ER-Schema auf Relationales Modell

### Zusammenfassung der Abbildungen

Abbildung zwischen dem ER und dem relationalem Modell

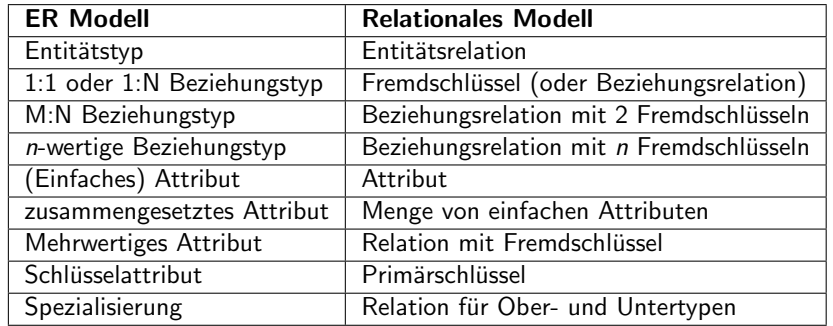

### Abbildung ER-Schema auf Relationales Modell

# Integrierte Übung 3.7

Bilden Sie folgendes ER-Diagramm in Relationen ab.

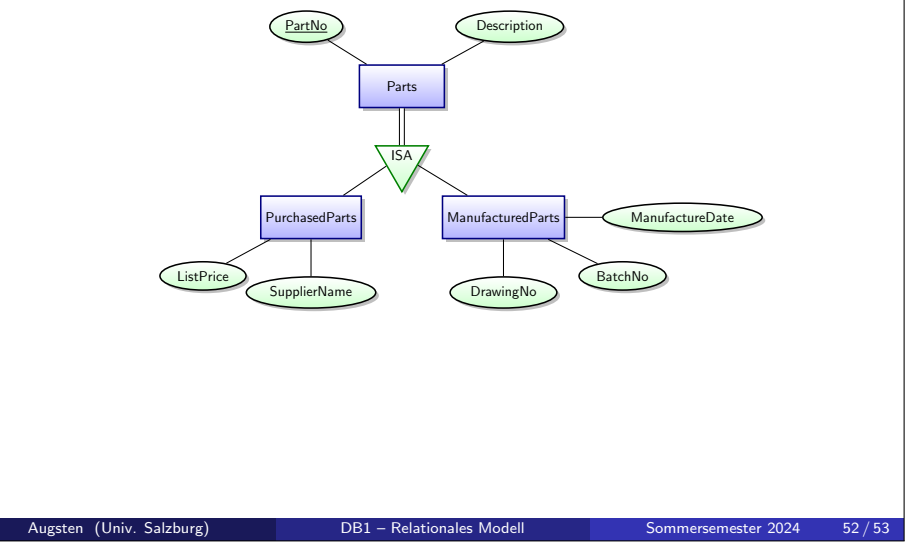